# 生成 A I のサポートによるコード作成

*Code Creation with the Support of Generative AI*

# 矢守恭子 杉山雅英

# Kyoko YAMORI and Masahide SUGIYAMA School of Business Administration, Asahi University

## 要旨

Chat GPT に代表される生成 AI は、開発者がコードを作成する際にサポート役として活用するこ とが可能である。本稿では Chat GPT(GPT3.5)を使い,CSV 形式のファイルを JSON 形式に変換す るコードを作成する。このとき、コードの基本構造だけでなく、実行するために必要なライブラリ等も 同時に問い合わせながら、会話形式でのやりとりを通じてコードを完成させていく。結果として、限 定的条件下であれば、専門的な知識がなくても目的とする機能を有するコードが作成できることを 示す。

### 1. はじめに

Chat GPT[1]に代表される生成 AI は、開発者がコードを作成する際にサポート役として活用する ことが可能である。例えば、プログラミング言語を指定し、どのような処理をしてほしいか日本語を入 力すると、生成 AI は目的に近いコードを生成することができる。この機能を活用すれば、開発者は 効率的にコードを書くことができる。 Chat GPT とは Open AI[2]が開発した人工知能の一種で大規 模言語、すなわち数十億単語以上のテキストデータを学習して、自然言語処理や対話を行うことが できるシステムである。

生成 AI はさまざまな利用が期待されるが、本稿ではコード作成の補助としてこのサービスを利用 する。具体的には、CSV 形式のファイルを JSON 形式のファイルに書き換えるコードの生成を目指 す。なお、本稿ではプログラミング言語として python を用いることとする。python は機械学習や深層 学習などの開発にも使われている一方、表現が平易であることからプログラミング初心者でも扱い 易い言語である。本稿におけるコード作成者はプログラミング初心者であることを考慮し、この言語 を用いてコードを作成することとする。

### 2. CSV と JSON

CSV(Comma-Separated Values)は、データを表形式で保存するためのファイル形式である。 CSV ファイルは、テキスト形式でデータを表現し、カンマもしくはタブなどの区切り文字で列ごとに区 切る形式でデータを保存する。CSV はテキスト形式のデータであるため、OS(Operating System)や アプリケーションに依存しないことが利点である。CSV ファイルは広く使用されており、データのイン ポートやエクスポートに用いられる。

JSON(JavaScript Object Notation)は、データを構造化して表現するためのデータ形式である。 JSON も CSV 同様にテキスト形式のファイルである。人間にとって読み書きが容易であり、多くのプ

ログラミング言語で解析や生成がサポートされている。JSON ファイルは、ウェブアプリケーションや API (Application Programing Interface)のデータの送受信、設定ファイルの保存、データの永続 化など、さまざまな用途に広く使用されている。プログラミング言語では、JSON を解析してオブジェ クトや配列に変換することで、データの操作や表示が容易になる。

CSV と JSON は両方ともテキスト形式のファイルであるがデータフォーマットは異なる。まず、表現 形式として、CSV はカンマやタブなどの区切り文字を使用してデータを列ごとに区切る形式をとる。 CSV は単純な表形式のデータを表現するのに対し、JSON はキーと値のペアや配列といった構造 を使用してデータを表現する。よって、JSON は階層的なデータ構造をもつことができる。また、CSV はヘッダー行とデータ行の組み合わせで構成され、各列はデータの属性やフィールドを表すが、 JSON は階層的なデータ構造をもつため、オブジェクトや配列など、さまざまなデータ構造を表現す ることができる。CSV は単純な表形式のデータを扱う場合に有用である。一方、JSON は階層的な データ構造を持つデータの表現に適しており、ウェブアプリケーションや API のデータの送受信な どに広く使用されている。

#### 3. Chat GPT を用いてコードを生成する

CSV ファイルから JSON ファイルに変換する python のコードを生成する。

まず、Chat GPT に「company2.csv を新しいファイルで json にする方法」と入力する。結果を図1 に示す。

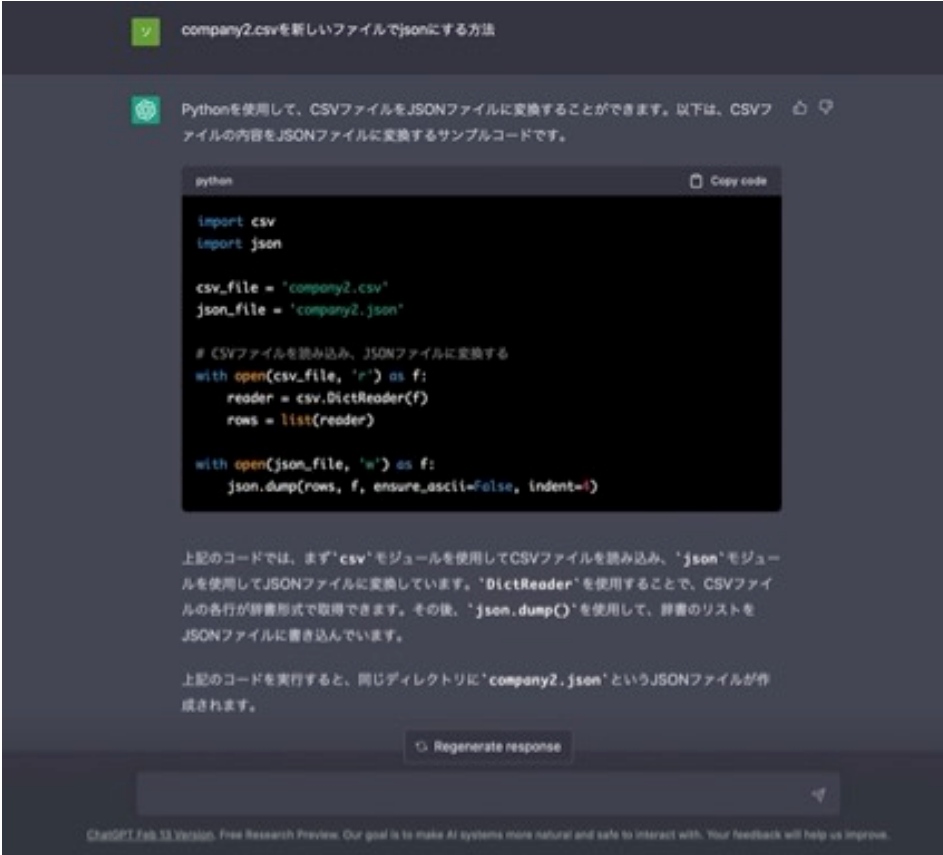

図 1 Chat GPT の出力結果

ファイル変数 csv\_file にターゲットとなるファイル名 (company2.csv)、ファイル変数 json\_file に書 き出し先のファイル名(company2.json)を入力する。その後、DictReader を用いることで、CSV の各 行が辞書形式で格納される。 図中の json.dump()は、Python の json モジュールに含まれる関数の 一つである。この関数は、Python オブジェクトを JSON 形式のテキストとしてファイルに書き込むため に使用される。

with open("json\_file.", "w") as f:

の部分は、json\_file(company2.json)を書き込みモードで開き、f というファイルオブジェクトを作 成している。json.dump()関数はそのファイルオブジェクトを使用してデータを書き込む。以上で変 換終了となる。

このコードを Visual Studio Code(以下、VSC)にコピーし、python 形式で保存する。VSC 上でこ のコードを実行したところ、CSV 形式から JSON 形式にデータが書き換えられていることを確認した。 なお、この出力結果は執筆当時(2023 年 3 月 31 日)の結果である。ChatGPT はそれまでの会話 を踏襲し、学習を重ねるため、同一の文言で質問しても、同じ結果を返さない可能性がある。

### 4. まとめと今後の課題

本稿では、生成 AI である Chat GPT を用いて、CSV 形式で保存されたファイルを JSON 形式に 変換するコードを作成した。簡単な日本語を入力するだけで、目的の機能を有するコードを作成す ることができた。実際に作成したプログラムを実行するためには、関数のインポートな実行環境を用 意する必要があるが、コードそのものは完成度の高いレベルで作成してくれることがわかった。この ことからコード作成初心者でもある程度レベルの高いコードを作成することができると予想される。た だし、現状では、出力されたコードの検証が必要になる。これらはある程度プログラミング能力を有 する人の判断が必要となる。また、入力する文言も、プログラミングの知識がある者が欲しい機能を 想定しながら入力する文章の方がよく、精度の高いコードが生成されることが分かった。初学者でも、 アルゴリズム等の基礎知識を学ぶことで、より複雑なコードを生成させることが可能であると思われ る。

今後のプログラミング教育において、生成 AI は学習補助ツールとして有用であることが予測され る。今後の課題として、初学者用の学習ツールの開発が挙げられる。

文献

1. ChatGPT(GPT3.5), https://openai.com/blog/chatgpt, OpenAI . (閲覧日 2023 年 3 月 31 日).

2. OpenAI, https://openai.com/, (閲覧日 2023 年 3 月 31 日).

矢守恭子(経営学部経営学科教授) 杉山雅英(経営学部経営学科 4 年)